maxima: orbit equation , version 1.0 peter.vlasschaert@gmail.com,18/12/2023

load packages,option ------------------------------

### load(Irats) \$ ratprint:false\$

General equation : (orbit or trajectory) of space vehicle ==========================================

part 1 : Energy

-------------------- step 1:kinetic energy:T

---------------------------- from mechanics : T=1/2\*m\*V^2, kinetic energy from motion.

p1a: T=1/2 m V^2;

$$
T = \frac{v^2 m}{2}
$$

m: small mass

V: velocity of small body around the large mass

a) polair equation for V, velocity V [m/s] -------------------------------

# $p1a1:V^2=(-\text{diff}(r,t))^2+(r\cdot\text{diff}(\theta,t))^2;$

$$
V^2 = r^2 \left(\frac{d}{dt} \theta\right)^2 + \left(\frac{d}{dt} r\right)^2
$$

r: distance between large mass and small mass b) final kinetic : equation

---------------------------------

$$
p1a2: \text{subst}(\{p1a1\}, p1a);
$$
\n
$$
m\left(r^2 \left(\frac{d}{dt} \theta\right)^2 + \left(\frac{d}{dt} r\right)^2\right)
$$
\n
$$
T = \frac{2}{\sqrt{2}}
$$

p1a21:expand(p1a2);

$$
T = \frac{mr^2 \left(\frac{d}{dt} \theta\right)^2}{2} + \frac{m \left(\frac{d}{dt} r\right)^2}{2}
$$

step 2: pontential energy:P ----------------------------------

# from mechanics : P

a) (F)orce : motion small mass:m around gravitation field of large mass :M ----------------------------------------------------------------------------------------------------

# $p1b: F=G·(M·m)/r^2; [N: kg·m/s^2];$

 $F = \frac{G M m}{L}$ r 2 kg m s 2

G: universal gravitational constant:6.67\*10^(-11) m^3/(kg)\*(s)^2 M: mass large mass , earth  $\rightarrow$  5.98\*10^24 kg m: small mass

p1ba1:Γ=G·M;

 $Γ = G M$ 

# p1ba2:reverse(p1ba1);

G M= Γ

b) P : integration of (F)orce : from infinity to r --------------------------------------------------------------

# assume(r>0);

 $[r>0]$ 

p1b1:''integrate(1,P,0,P)='integrate(rhs(p1b),r,∞,r);

$$
P = -\left(G M m \qquad \int \qquad \frac{1}{r} \, dr \right)
$$

p1b1a:lratsubst([reverse(p1ba1)],ev(p1b1,nouns));

$$
P = -\left(\frac{m\ \Gamma}{r}\right)
$$

step 3: E ,total Energy --------------------------------

 $E = T + P$  $p1c: E = T+P;$ use : p1a2 & p1b1a a) Energy :E [Joule =J=N\*m] ----------------------------------------

p1c1:subst([p1a2,p1b1a],p1c);

$$
E = \frac{m \left(r^2 \left(\frac{d}{dt} \theta\right)^2 + \left(\frac{d}{dt} r\right)^2\right)}{2} - \frac{m \Gamma}{r}
$$

b) Energy per unit mass :Em=E/m -----------------------------------------------

$$
p1c2:Em = expand(rhs(p1c1)/m);
$$

$$
Em = \frac{r^2 \left(\frac{d}{dt} \theta\right)^2}{2} - \frac{r}{t} + \frac{\left(\frac{d}{dt} r\right)^2}{2}
$$

part 2: (La)grangian & (La)grangian (eq)uation -----------------------------------------------------------------

 $\rightarrow$  (La)grangian

p2a:La= T−P;

p2a1:La=subst([p1a2,p1b1a],rhs(p2a));

$$
La = T - P
$$
\n
$$
La = \frac{m \left(r^2 \left(\frac{d}{dt} \theta\right)^2 + \left(\frac{d}{dt} r\right)^2\right)}{2} + \frac{m r}{r}
$$

 $\rightarrow$  (La)grangian (eq)uation

$$
depends([0,r],t);
$$

 $[\theta(t),r(t)]$ 

p2b:Laeq(va,B):=diff(diff(B,diff(va,t)),t)−diff(B,va) =0;

$$
\text{Laeq}(va, B) := \frac{d}{dt} \left( \frac{d}{d \left( \frac{d}{dt} va \right)} B \right) - \frac{d}{d va} B = 0
$$

 $\rightarrow$  va:θ, Laeq(La,va):

final result : va =  $\theta$ 

d  $\frac{d}{dt}\left(m r^2 \left(\frac{d}{dt}\right)\right)$ 

 $mr^2\left(\frac{d}{dr}\right)$ 

 $-\left(m r\right)\frac{d}{r}$ 

 $h = r^2 \left( \frac{d}{dr} \right)$  $\frac{d}{dt}$   $\theta$ 

 $-\left(r^4\right)\frac{d}{r}$ 

Γ  $\frac{r}{2}$  +  $\frac{d^2}{dt^2}$ 

 $r=1/u$ , h=diff( $\theta$ ,t)/u^2

 $[u(t)]$ depends([u],t);

 $\rightarrow$  dr/dt = ? , subst r= 1/u  $p4d1:$ subst([r=1/u],diff(r,t,1));

p2c3:expand(p2c1·r^3/ m);

 $\rightarrow$  use : p2c2 into p2c3 => \*/r^3

 $\frac{d^{2}}{dt}r - \frac{h^{2}}{3}$ 

 $p2c2:$ h=r^2·diff( $\theta$ ,t);

 $\rightarrow$  use :p2c1\*r^3/m

p2c1:Laeq(r,rhs(p2a1));

 $\rightarrow$  va:r, Laeq(La,va):

 $p2b2c:part(Ins(p2b2b), 1) = A;$ 

p2b2b:lratsubst([p2b1a],p2b2a);

 $\int_{\text{d}t}^{\infty} \theta$  = A

 $\left(\frac{d}{dt} \theta\right)^2 + \frac{m \Gamma}{2}$ 

 $\frac{d}{dt} \theta^{2} + r \Gamma + r^{3} \left( \frac{d^{2}}{dt^{2}} \right)$ 

 $\frac{n}{a^3}$ =0

< dr/dt = ?> , first order diferential from r with respect to t

p2c4:expand(lratsubst([reverse(p2c2)],p2c3)/ r^3);

definition :angularmomentum per unit mass -----------------------------------------------------------

 $\int_{r}^{\frac{n}{2}+m} dx \bigg|_0^{\frac{d^2}{2}}$ 

 $\int_{\text{d}t}^{a} r = 0$ 

 $\left[\frac{a}{\text{d}t^2}r\right] = 0$ 

p2b1a:Laeq(θ,rhs(p2a1));

$$
mr^{2}\left(\frac{d^{2}}{dt^{2}}\theta\right)+2 mr\left(\frac{d}{dt} r\right)\left(\frac{d}{dt} \theta\right)
$$

 $\left[\begin{array}{c} a \\ d \ t \end{array}\right]$  = 0

rule :  $d(A)/dt = 0$ ,  $A = constant = > A$ = angular momentum.

$$
r^2 \left( \frac{d^2}{dt^2} \theta \right) + 2 \, mr \left( \frac{d}{dt} r \right) \left( \frac{d}{dt} \theta \right) = 0
$$

$$
r^2 \left( \frac{d^2}{dt^2} \theta \right) + 2 \, mr \left( \frac{d}{dt} r \right) \left( \frac{d}{dt} \theta \right) = 0
$$

$$
r^2 \left( \frac{d^2}{dt^2} \theta \right) + 2 \, mr \left( \frac{d}{dt} \, r \right) \left( \frac{d}{dt} \theta \right) = 0
$$

$$
r^2 \left( \frac{d^2}{dt^2} \theta \right) + 2 \, mr \left( \frac{d}{dt} \, r \right) \left( \frac{d}{dt} \theta \right) = 0
$$

$$
r^2 \left( \frac{d}{dt^2} \theta \right) + 2 \pi r \left( \frac{d}{dt} r \right) \left( \frac{d}{dt} \theta \right) = 0
$$

$$
r^2 \left( \frac{d}{dt^2} \theta \right) + 2 \pi r \left( \frac{d}{dt} r \right) \left( \frac{d}{dt} \theta \right) = 0
$$

$$
r^2 \left( \frac{d}{dt^2} \theta \right) + 2 \, mr \left( \frac{d}{dt} r \right) \left( \frac{d}{dt} \theta \right) = 0
$$

$$
p2b2a.' diff((m\cdot r^22'diff(\theta,t)),t) = diff((m\cdot r^22'diff(\theta,t)),t)
$$

$$
\left\{\begin{array}{cc}1 & \text{if } t \neq t \\ \text{if } f((mr^2 \cdot 'diff(\theta, t)), t) = diff((mr^2 \cdot 'diff(\theta, t))), t) = diff((mr^2 \cdot 'diff(\theta, t))), t) \end{array}\right.
$$

$$
2b2a.' diff((m \cdot r \cdot 2 \cdot 'diff(\theta,t)),t) = diff((m \cdot r \cdot 2 \cdot 'diff(\theta,t)),t)
$$

$$
(\text{d}t) \quad \text{diff}((mr^2 \cdot \text{diff}(\theta, t)), t) = \text{diff}((mr^2 \cdot \text{diff}(\theta, t)), t)
$$

$$
2b2a: 'diff((m \cdot r \cdot 2 \cdot 'diff(\theta,t)),t) = diff((m \cdot r \cdot 2 \cdot 'diff(\theta,t)),t)
$$

$$
\begin{aligned}\n\frac{d}{dt} &\big( (m \cdot r^{\mathbf{A}} 2 \cdot \mathbf{diff}(\boldsymbol{\theta}, t)), t \big) = \frac{d}{dt} \big( (m \cdot r^{\mathbf{A}} 2 \cdot \mathbf{diff}(\boldsymbol{\theta}, t)), t \big); \\
\frac{d}{dt} &\bigg( m \, r^2 \bigg( \frac{d}{dt} \, \boldsymbol{\theta} \bigg) \bigg) = m \, r^2 \bigg( \frac{d}{dt^2} \, \boldsymbol{\theta} \bigg) + 2 \, m \, r \bigg( \frac{d}{dt} \, r \bigg) \bigg( \frac{d}{dt} \, \boldsymbol{\theta} \bigg)\n\end{aligned}
$$

$$
p2b2a: 'diff((m\cdot r^22\cdot 'diff(\theta,t)),t) = diff((m\cdot r^22\cdot 'diff(\theta,t)),t);
$$

$$
f_{\rm{max}}
$$

d 1 d t u p4d1:ev(p4d1,nouns);

$$
-\left(\frac{\frac{d}{dt}u}{\frac{d}{u}v}\right)^2
$$

$$
\mathsf{depends}(\llbracket u \rrbracket, \theta) \text{;}
$$

 $[u(\theta)]$ 

 $\rightarrow$  use h , p2c2

 $\rightarrow$ du/dt = ? ,subst du/dt = du/d $\theta^*$ d $\theta$ /dt

p4d2:lratsubst([diff(u,t)=diff(u,θ)·diff(θ,t)],ev(p4d1,nouns));

$$
-\left(\frac{\left(\frac{d}{d \theta} u\right)\left(\frac{d}{d t} \theta\right)}{u^2}\right)
$$

p4d3:subst([r=1/ u],p2c2);

$$
h = \frac{\frac{d}{dt} \theta}{\frac{2}{u^2}}
$$

 $\rightarrow$  subst p4d3 into p4d2

p4d4:lratsubst([reverse(p4d3)],p4d2);

$$
-\left(h\left(\frac{d}{d \theta} u\right)\right)
$$

 $<$  d(dr/dt)/dt = ?> , second order diferential from  $r$  with respect to  $t$ use :p4d4

 $p4e1:diff(r,t,2)=diff(p4d4,t);$ 

$$
\frac{d^{2}}{dt^{2}}r=-\left(h\left(\frac{d^{2}}{dt^{2}}u\right)\left(\frac{d}{dt}\theta\right)\right)
$$

use : p4d3 ,solve : diff(θ,t)

p4e1a:solve(p4d3,diff(θ,t));

$$
\left[\frac{\mathrm{d}}{\mathrm{d}t}\theta\text{=}h\,u^2\right]
$$

p4e2:subst(%,p4e1);

$$
\frac{d^{2}}{dt^{2}}r = -\left(h^{2}u^{2}\left(\frac{d^{2}}{d\theta^{2}}u\right)\right)
$$

part 3: final differential equation computing orbit equation -------------------------------------------------------------------------------

use :p2c4

p5f1:p2c4;

$$
\frac{\frac{r}{2} + \frac{d^2}{dt}r - \frac{h^2}{3} = 0}{\frac{r}{2} + \frac{1}{2}r}
$$
  
use : p4e2 into p2c4

p5f2:subst([p4e2],p5f1);

$$
\frac{r}{r^2} - h^2 u^2 \left( \frac{d^2}{d \theta^2} u \right) - \frac{h^2}{3} = 0
$$

p5f2a:coeff(lhs(p5f2),diff(u,θ,2));

$$
-(h^2 u^2)
$$

use :p5f2/p5f2a p5f3:expand(p5f2/ p5f2a);

$$
-\left(\frac{r}{\frac{2}{h}r^{\frac{2}{u}}u}\right)+\frac{d^{2}}{d\theta}u+\frac{1}{\frac{3}{h}r^{\frac{2}{u}}u}=0
$$

use: p5f3 , subst r=1/u p5f4:subst([r=1/ u],p5f3);

$$
-\left(\frac{r}{h^2}\right) + \frac{d^2}{d\theta^2}u + u = 0
$$

p5f5:ode2(p5f4,u,θ);

$$
u = \%k1 \sin(\theta) + \%k2 \cos(\theta) + \frac{r}{h^{2}}
$$

part 4:find polair equation , u =1/r.

---------------------------------------------- form  $:=$  r=p/(1+e\*cos( $\theta$ -C))

subst: u=1/r into p5f5

p6e1:subst([u=1/ r],p5f5);

1  $\frac{1}{r}$  = %k1 sin (θ) + %k2 cos (θ) +  $\frac{1}{r^2}$  $h^2$ 

p6e1a:r=p/ (1+e·cos(θ−C));/\*ref for conic section\*/

 $r = \rho$  $=\frac{1}{e \cos (\theta - C) + 1}$ 

e:eccentricity

------------------ ====================================== if e=0 the orbit is a circle if e<1 the orbit is an ellipse if e=1 the orbit is a parabola if e> 1 the orbit is a hyperbola ====================================== C = phase angle ,below pos x-axis, "ref : angles "  $\theta$  = true anomaly, r=p ,as θ-BB =π/2

======================================

solve p6e1 for r

### p6e2:solve(p6e1,r);

$$
\left[r=\frac{h^2}{\frac{2}{\%k1 h^2 \sin(\theta)+\%k2 h^2 \cos(\theta)+r}}\right]
$$

differential eq : second order two constant we must find use :numerator of r

p6e2a:num(rhs(p6e2[1]))/ Γ;/\*find form :p6e1a\*/

 $h^2$ Γ

use : denominator of r

# p6e2aa:expand(denom(rhs(p6e2[1])));

%k1  $h^2$  sin(θ) + %k2  $h^2$  cos(θ) + Γ

$$
use: \{%k1, %k2\} \rightarrow \{AA, BB\}
$$

p6e2a1:p6e2aa =AA·h^2·cos(θ−BB)+Γ;/\*find form :p6e1a\*/

%k1 h<sup>2</sup> sin(θ) + %k2 h<sup>2</sup> cos(θ) + Γ = AA h<sup>2</sup> cos(θ – BB) + Γ p6e2a2:expand(p6e2a1/ Γ);/\*find form :p6e1a\*/

$$
\mathcal{L} = \{ \mathbf{p} \in \mathcal{L}(\mathbf{p}) \} \cup \{ \mathbf{p} \} \cup \{ \mathbf{p} \} \cup \{ \mathbf{p
$$

$$
\frac{\frac{9}{6}k \frac{h^2 \sin(\theta)}{h} + \frac{9}{6}k \frac{h^2 \cos(\theta)}{h}}{F} + 1 = \frac{A A h^2 \cos(\theta - BB)}{F} + 1
$$

use : p6e2a/p6e2a2

# p6e3: r =p6e2a/ rhs(p6e2a2);

$$
r = \frac{h^2}{\sqrt{\left(\frac{AAh^2\cos(\theta - BB)}{r} + 1\right)}}
$$

1e) r=p , when true anomaly , θ-BB =π/2 -------------------------------------------------------

p6e3a: subst([r=p, θ−BB =π/ 2],p6e3);

$$
p = \frac{h^2}{\Gamma}
$$

pe3a1:lratsubst([reverse(p6e3a)],p6e3);

$$
r = \frac{p}{AA p \cos(\theta - BB) + 1}
$$

see:p6e1a:r=p/(1+e\*cos(θ-C));/\*ref for conic section,see my website\*/ 2e) AA.p =e

------------------

# pe3b:lratsubst([AA·p =e],pe3a1);

$$
r = \frac{p}{e \cos(\theta - BB) + 1}
$$

rem :

pe3c:(denom(rhs(pe3b))·r=p)^2;

$$
r^2
$$
 (e cos (θ - BB) + 1)<sup>2</sup> = p<sup>2</sup>

2 2 pe3c1:reverse(pe3c);

$$
p^2 = r^2
$$
 (e cos (θ - BB) + 1)<sup>2</sup>

part 5: How to find e , for orbit use E or Em -----------------------------------------------------------

use : E = T+P , p1c ,conservation energy

a) T use "conic section : r"

use : compute velocity V

# pd1:diff(pe3b,t);

$$
\frac{d}{dt} r = \frac{e \rho \left(\frac{d}{dt} \theta\right) \sin(\theta - BB)}{(e \cos(\theta - BB) + 1)^2}
$$

pd1a: part(rhs(p1c),1)=(subst([pd1],rhs(p1a21)));

$$
T = \frac{e^2 m \rho^2 \left(\frac{d}{dt} \theta\right)^2 \sin(\theta - BB)^2}{2 \left(e \cos(\theta - BB) + 1\right)^4} + \frac{m r^2 \left(\frac{d}{dt} \theta\right)^2}{2}
$$

use :pe3c1 pd1b:subst([pe3c1],pd1a);

$$
T = \frac{e^2 m r^2 \left(\frac{d}{dt} \theta\right)^2 \sin(\theta - BB)^2}{2 (\cos(\theta - BB) + 1)^2} + \frac{m r^2 \left(\frac{d}{dt} \theta\right)^2}{2}
$$

$$
T = \frac{C \sin t \left( \frac{d t}{d t} \right) \sin(t \cos t) + \frac{m t}{d t} \left( \frac{d t}{d t} \right)}{2 (e \cos(\theta - BB) + 1)^2}
$$

use :p2c2

pdd: subst(solve(p2c2,diff(θ,t)),pd1b);

$$
T = \frac{e^2 h^2 m \sin(\theta - BB)^2}{2 r^2 (e \cos(\theta - BB) + 1)^2} + \frac{h^2 m}{2 r^2}
$$

use : pe3c

pd1c:factor(trigsimp(factor(lratsubst([pe3c],pdd))));

$$
T = \frac{h^2 m (2 e \cos (\theta - BB) + e^2 + 1)}{2 p^2}
$$

combination : factor(trigsimp(factor(?))) use : trig function are inside

b ) P use "conic section : r"

use :p1b1a

$$
nd1d \cdot n1h1
$$

$$
pd1d: p1b1
$$

$$
rac{\cdot}{\cdot}
$$

$$
10. \rho 101a,
$$

$$
pdfd; pfb1
$$

### pd1d:p1b1a;

$$
i\mathbf{a}.\mathbf{p}.\mathbf{p}.\mathbf{a},
$$

$$
(\mathcal{A},\mathcal{A})\in\mathcal{A}
$$

$$
nd1d \cdot n1h1a
$$

$$
and a constant
$$

$$
\mathcal{L}^{\mathcal{A}}(\mathcal{A},\mathcal{A},\mathcal{A},\mathcal{A},\mathcal{A})
$$

$$
\mathbf{A} \mathbf{A} \mathbf{A} \mathbf{B} \mathbf{A} \mathbf{A}
$$

$$
\mathcal{L}_{\mathcal{L}}\left(\mathcal{L}_{\mathcal{L}}\right)
$$

$$
nd1d \cdot n1h1a
$$

$$
\mathbf{A} \mathbf{A} \mathbf{A} \mathbf{B} \mathbf{A} \mathbf{A}
$$

$$
...\\
$$

$$
\mathbf{added} \mathbf{add4}
$$

$$
and a constant
$$

$$
...\\
$$

$$
\mathbf{addd} \mathbf{addd}
$$

$$
\mathcal{L}(\mathcal{L}^{\mathcal{L}}(\mathcal{L}))
$$

$$
and the
$$

$$
nd1d \cdot n1h1a
$$

$$
odd: 1016
$$

$$
\mathcal{L}^{\mathcal{L}}_{\mathcal{L}}(\mathcal{L}^{\mathcal{L}}_{\mathcal{L}}(\mathcal{L}^{\mathcal{L}}_{\mathcal{L}}))
$$

$$
and the above
$$

$$
\mathbf{added} \mathbf{added}
$$

$$
\mathbf{added} \mathbf{added}
$$

$$
\mathsf{nd4d} \cdot \mathsf{nd4d}
$$

$$
\mathsf{nd4d} \cdot \mathsf{nd4d}
$$

$$
101a,
$$

$$
P = -\left(\frac{m}{r}\right)^{2}
$$

$$
=-\left(\frac{m\ \Gamma}{r}\right)
$$

$$
\mathsf{use}:\!p6e1a
$$

pd1da:subst([p6e1a],pd1d);

$$
P = -\left(\frac{m \Gamma(e \cos(\theta - C) + 1)}{p}\right)
$$

use:p1c1

pdf:subst([pd1da,pd1c],E=T+P);

$$
E = \frac{h^2 m (2 e \cos (\theta - BB) + e^2 + 1)}{2} - \frac{m \Gamma (e \cos (\theta - C) + 1)}{p}
$$

$$
\frac{2}{2 p^2}
$$

use:p6e3a

use : BB=C

pdf1:ratsimp(subst([p6e3a,BB=C],pdf));

$$
E = \frac{(e^2 - 1) m r^2}{r^2}
$$

$$
2 h^2
$$

pdf2:combine(expand(pdf1));

$$
E = \frac{e^2 m r^2 - m r^2}{2 h^2}
$$

pdf3:solve(pdf2,e);

$$
e = -\left(\frac{\sqrt{r^{2} + \frac{2 E h^{2}}{m}}}{r}\right), e = \frac{\sqrt{r^{2} + \frac{2 E h^{2}}{m}}}{r}
$$

use pdf3, because all values are pos

## pdf4:pdf3[2];

$$
e = \frac{\sqrt{r^2 + \frac{2 E h^2}{m}}}{r}
$$

Orbits ( = Trajectory of the small mass = m around a large mass =M) =====================================================

Orb: matrix( [circle, e=0, Nan], [Ellipse,e<1,1/ 2·m·V^2<G·M·m/ r], [Parabola,e=1,1/ 2·m·V^2=G·M·m/ r], [Hyperbola,e>1,1/ 2·m·V^2>G·M·m/ r]  $\overline{)}$ :

circle 
$$
e=0
$$
   
\n
$$
\begin{bmatrix}\n\text{circle} & e=0 & \text{Nan} \\
\text{Ellipse} & e<1 & \frac{v^2 m}{2} < \frac{GM m}{r} \\
\text{Parabola} & e=1 & \frac{v^2 m}{2} = \frac{GM m}{r} \\
\text{Hyperbola} & e>1 & \frac{v^2 m}{2} > \frac{GM m}{r}\n\end{bmatrix}
$$

 $pcf: E = 1/2·m·V^2 - \Gamma·m/r;$ 

$$
E = \frac{v^2 m}{2} - \frac{m \Gamma}{r}
$$

a) computation , e=0, circular velocity ---------------------------------------------------

### use :pdf2

pcf1:subst([e=0],pdf2);/\*circle,info from table\*/

$$
E = -\left(\frac{m r^2}{2 h^2}\right)
$$

pcf2:expand(subst([pcf],pcf1)/ m);

$$
\frac{v^2}{2} - \frac{r}{r} = -\left(\frac{r^2}{2h^2}\right)
$$

use:pe3c1

pcf3:reverse(subst([e=0],pe3c1));

$$
r^2 = p^2
$$

use :p6e3a

pcf4:reverse(p6e3a·Γ);

$$
h^2 = p \Gamma
$$

subst : pcf4 into pcf2,use pcf3 pcf5:subst([pcf4,p=r],pcf2);

$$
\frac{v^2}{2} - \frac{r}{r} = -\left(\frac{r}{2r}\right)
$$

pcf6:solve(pcf5,V);

$$
V = -\left(\frac{\sqrt{r}}{\sqrt{r}}\right), V = \frac{\sqrt{r}}{\sqrt{r}}
$$

because both pos : e=0

print( "V:Circular Velocity =", (rhs(pcf6[2])))\$

V:Circular Velocity = 
$$
\frac{\sqrt{r}}{\sqrt{r}}
$$

b) computation , e=1, parabolic velocity ---------------------------------------------------

pbf:subst([E=0],pcf);

$$
0=\frac{v^2 m}{2}-\frac{m\Gamma}{r}
$$

pbf1:solve(pbf,V);

$$
\left[ V = -\left( \frac{\sqrt{2} \sqrt{r}}{\sqrt{r}} \right), V = \frac{\sqrt{2} \sqrt{r}}{\sqrt{r}} \right]
$$

print( "V:Parabolic Velocity =", (rhs(pbf1[2])))\$  $\overline{\phantom{0}}$ 

V:Parabolic Velocity = 
$$
\frac{\sqrt{2}\sqrt{r}}{\sqrt{r}}
$$

that is called escape velocity : r=re ,radius of earth.

example : computation , 0< e< 1,elliptic orbit ---------------------------------------------------------------

rocket launch (= space vehicle) burnout velocity t @ 8km/s above the earth, position of rocket 30 ° degree above earth equator at distance above earth 8000 km where rocket burnout ,velocity angle 10° above the horizontal horizon .

================================================================================== rem : horizontal horizon is perpendicular to burnout distance (= RE +height above the eart)

================================================================================== compute : the elements of the orbit :

r = p /(1+e\*cos( $\theta$ -C))

solution :

1e) height above the earth [m] -------------------------------------------

r h=Re+hh

Re:6.44·10^6;/\*radius of the earth\*/

6440000.0 8000000.0 rh : 8.0 ·10^6;/\*given\*/

 $hh = 1560000.0$ q1a:hh =rh−Re;

2e) Γ = G\*Me

-------------------

Γ:3.986·10^14;/\*m^3/s^2\*/

3.986 10 14 3e)  $h = r^*V0 = r^*V^*cos(C)$ ------------------------------------

V: 8000;/\*m/s\*/ C:float(7·π/ 180) ;/\*rad\*/  $sa:h = rh \cdot V \cdot cos(C)$ ;

8000 0.12217304763960307 h = 6.352295370504461 10 10 4e) p=h^2/Γ

p:ev(subst([%],h^2/ Γ),nouns);

1.0123345828934371 10 7 5e) e=sqrt(1+2\*h^2\*E/(m\*Γ^2))

---------------------------------------- m : not given E→ Em, see above.

e:sqrt(1+2·h^2·Em/ Γ^2);

1.258796152816846 10<sup>-29</sup> Em h<sup>2</sup> +1

Γ

use :p1cf

-----------------

q2:expand(pcf/ m);

$$
\frac{E}{m} = \frac{v^2}{2} - \frac{r}{r}
$$

q2a:subst([E/ m=Em,r=rh],q2);

$$
Em = \frac{v^2}{2} - 1.25 \, 10^{-7}
$$

q2b:ev(q2a,nouns);

 $Em = -1.782510^{7}$ 

find :e

0.307551394904985 e:subst([q2b, sa],e);

6e) " conic section" ----------------------------

q2c:pe3b;

 $r = \frac{P}{e \cos{(\theta - BB)} + 1}$ p

q2c1:ev(q2c,nouns);

 $r = -$ 1.0123345828934371 10 7

 $\overline{0.307551394904985 \cos (\theta - BB) + 1}$ 

a) How to find : BB ---------------------------

BB is the phase angle =?, r=rh &  $θ = 0$  (@ burnout)

q2c2:subst([r=rh,θ=0],q2c1);

 $8000000.0 = \underline{\qquad 1.0123345828934371 \; 10}^{7}$ 

 $0.307551394904985 \cos(BB) + 1$ 

# q2c3:solve(q2c2,BB);

solve: using arc-trig functions to get a solution. Some solutions will be lost. 750250481621386347 869347155820000000

q2c4:float(q2c3);

 $[BB = 0.529609391730455]$ 

b) general equation : conic

----------------------------------- use : q2c1

q2c5:subst(q2c4,q2c1);

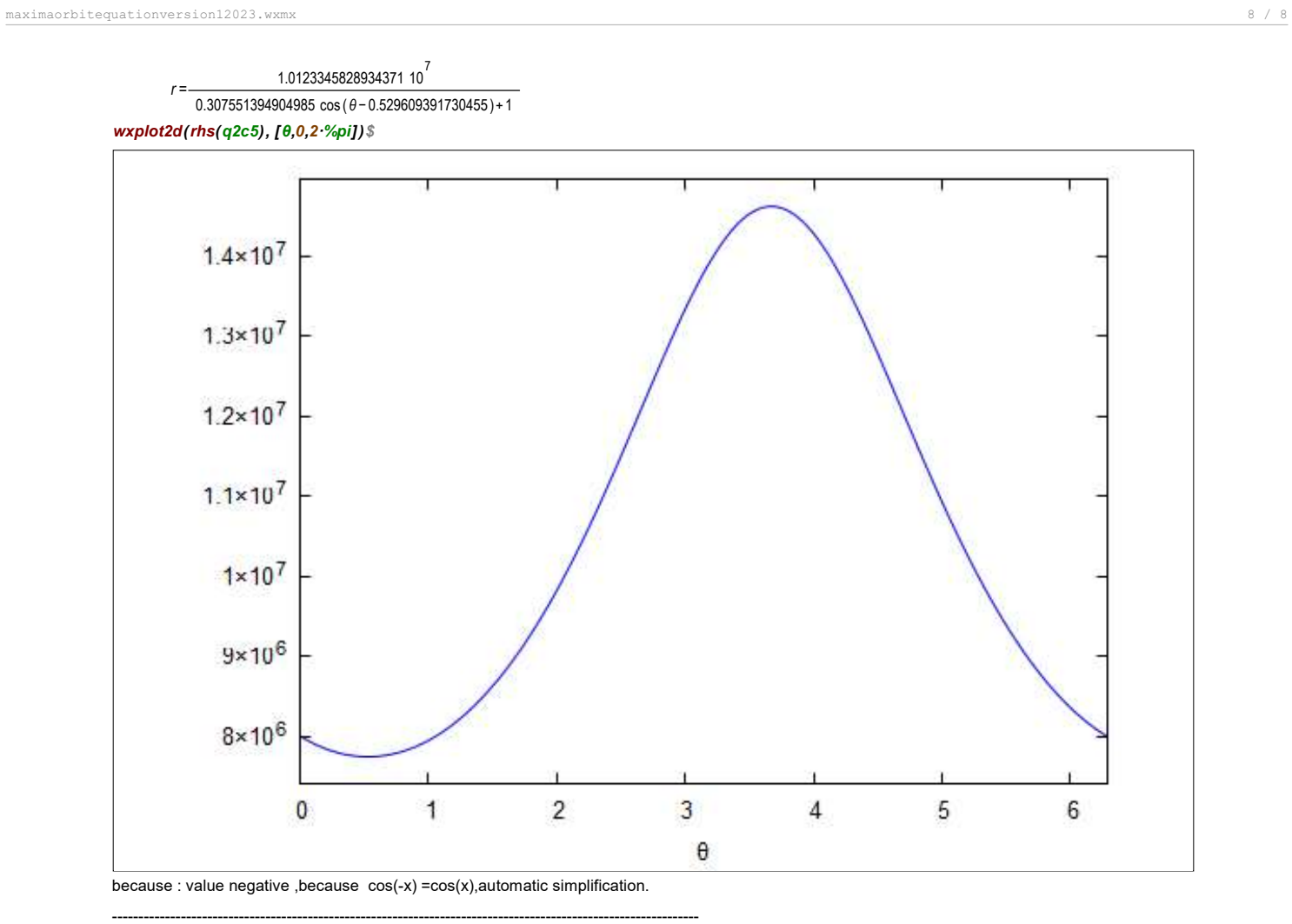